# ООО «ЭПУ-ИТЦ»

http://epu-itc.ru

# Протокол Modbus СА-1 для станций управления Ритэкс/СУ ВД

Версия 1.02

Москва, 2016

## **Оглавление**

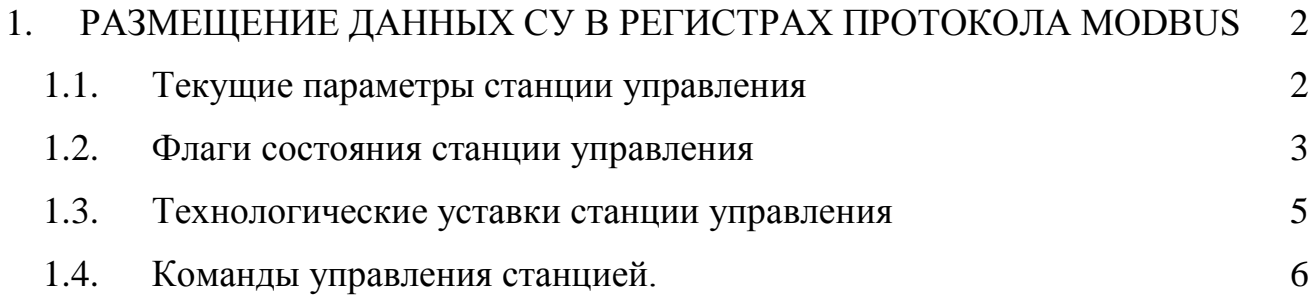

# <span id="page-2-0"></span>**1. РАЗМЕЩЕНИЕ ДАННЫХ СУ В РЕГИСТРАХ ПРОТОКОЛА MODBUS**

# **1.1. Текущие параметры станции управления**

<span id="page-2-1"></span>Для чтения регистров текущего состояния используется команда 04 (read input registers).

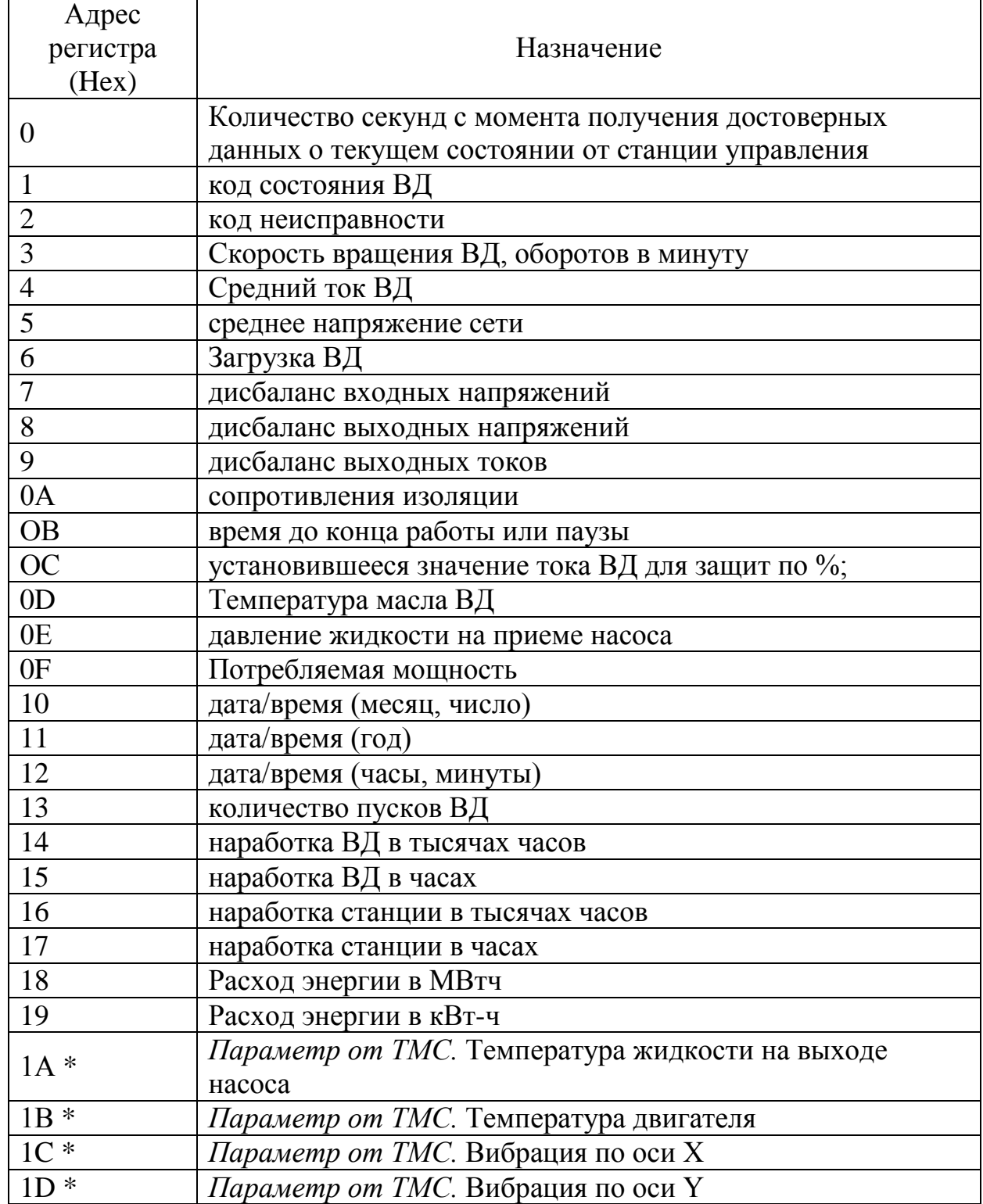

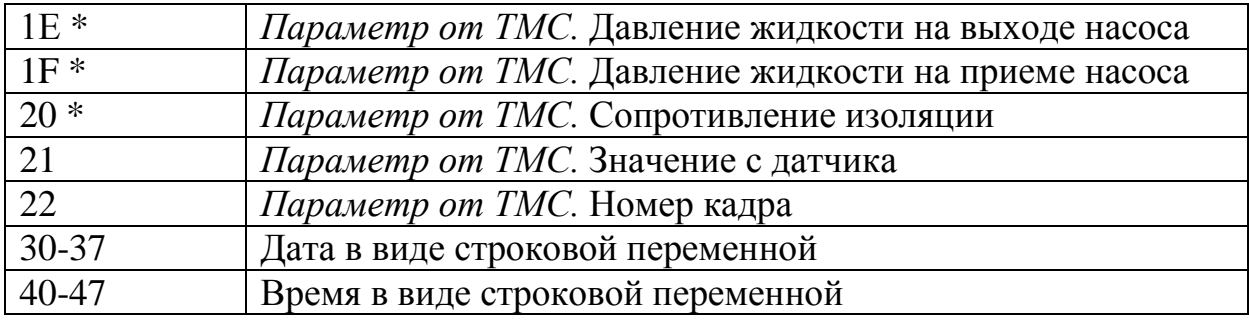

\* СУ с контроллером КСУ-3 для сохранения десятичной части числа передает значения параметров ТМС температуры и давления увеличенными в 100 раз, а вибраций – в 10 раз. Для приведения значения к нормальному виду с десятичной частью необходимо полученные значения разделить на указанный к-нт.

СУ с контроллером КСУ-1 значение параметров передают «как есть» и корректировки не требуют.

### <span id="page-3-0"></span>**1.2. Флаги состояния станции управления**

Для чтения битов флагов состояния используется команда 02 (read input status).

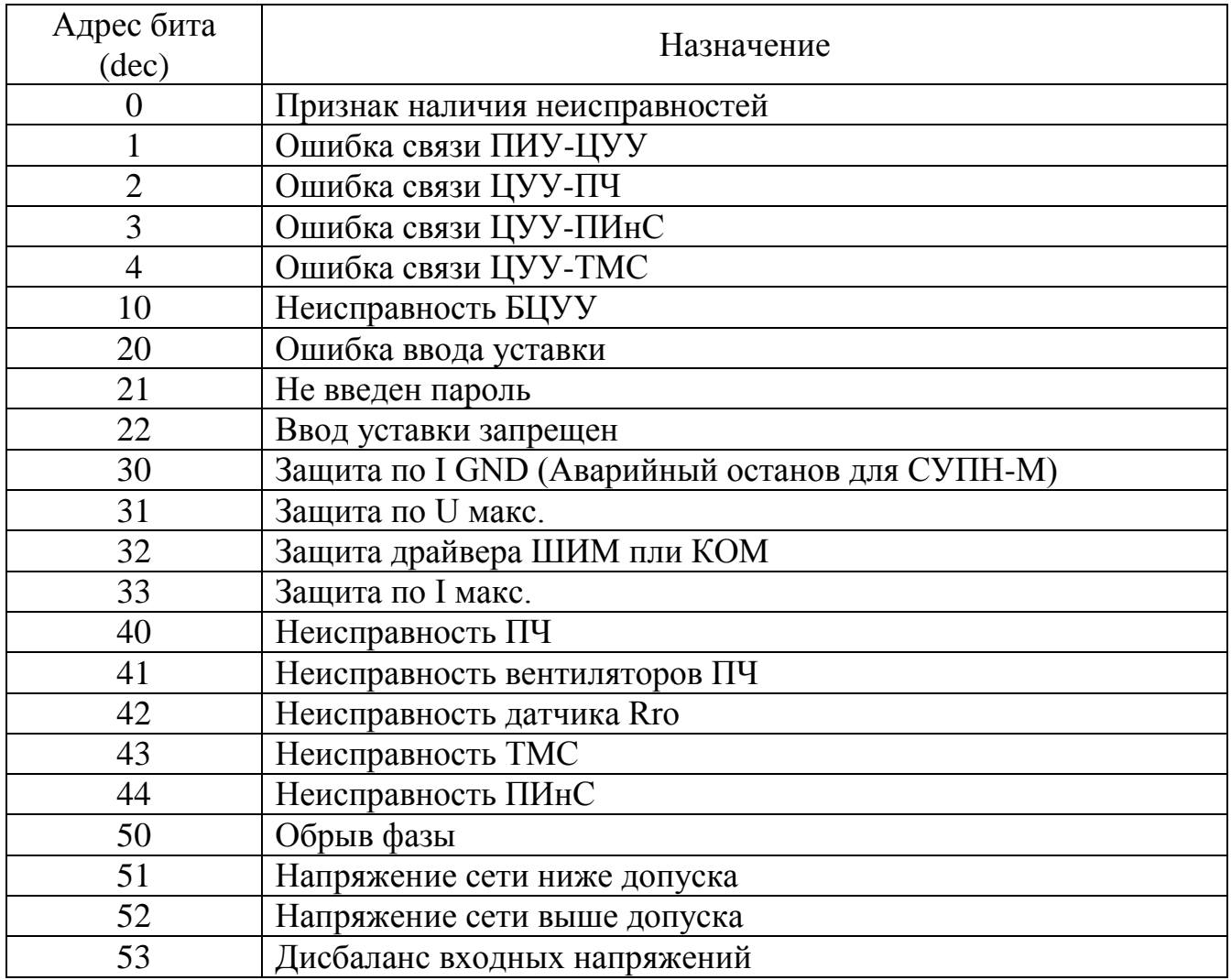

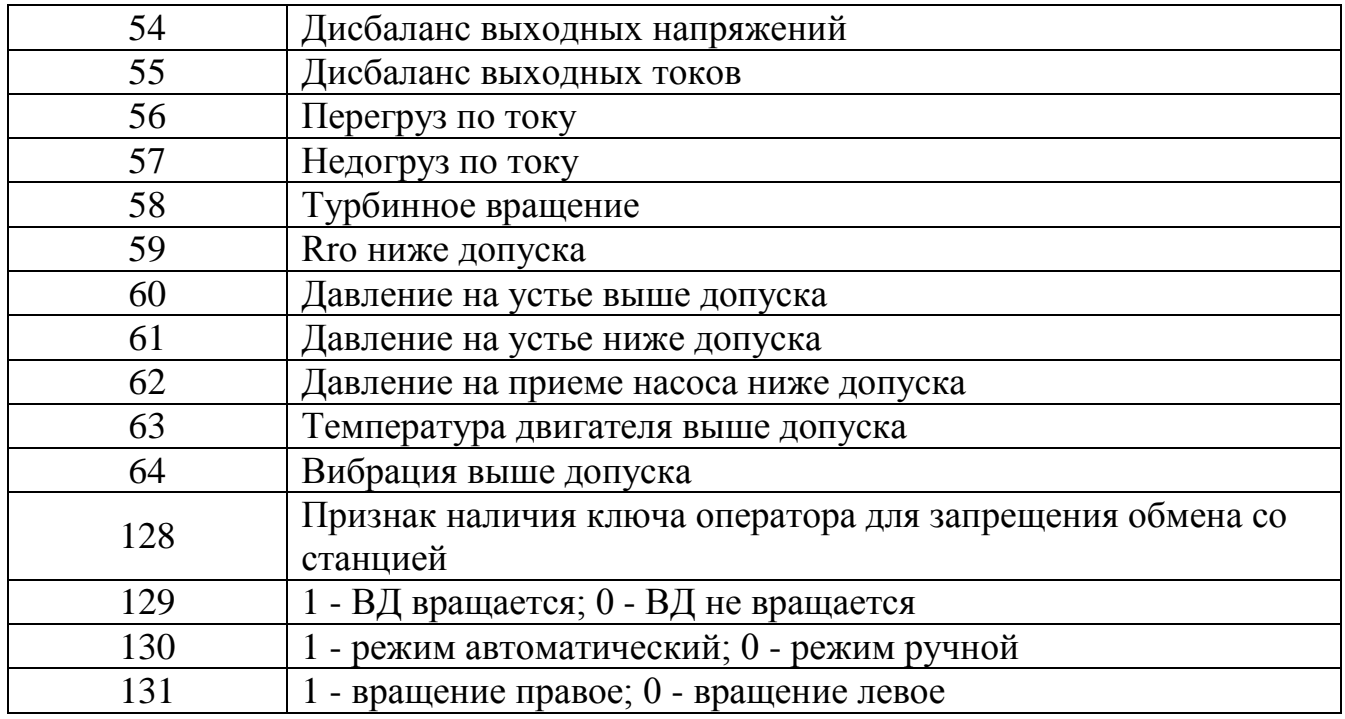

Пример:

Кадр запроса [01 02 00 14 00 20 CRC]

Запросили 32 бита с адреса 20dec Пример ответа [01 02 03 00 08 00 80 CRC] В результате, имеем ненулевые значения флагов:

Защита no U макс (установлен бит в позиции 11=31-20)

Напряжение сети выше допуска (установлен бит в позиции 32=52-20)

## **1.3. Технологические уставки станции управления**

<span id="page-5-0"></span>Для чтения регистров уставок используется команда 03 (read holding registers). Запись регистров производится командой 06 (preset single register) или lOhex (preset multiple registers). Для записи доступны только помеченные соответствующим образом регистры. При получении команды записи уставки контроллер организует очередь на запись уставок в станцию управления. Скорость записи уставок в станцию 1-2 уставки в секунду, глубина очереди 10 уставок. При заполнении очереди на команду записи будет возвращаться ошибка 06 (SLAVE DEVICE BUSY).

Примечания:

- − Чтение регистров по адресам вне описанных регистров не приводит к сообщению об ошибке, в этом случае значения считанных регистров будут равны 65535dec (FFFFhex).
- − Так как в станции управления реализована фильтрация входных значений уставок, то попытки записать некорректное число в качестве уставки будут игнорироваться станцией.
- − Если необходимо иметь гарантии того, что уставка прописана в станцию, следует организовать чтение записанной уставки с проверкой на предмет изменения.

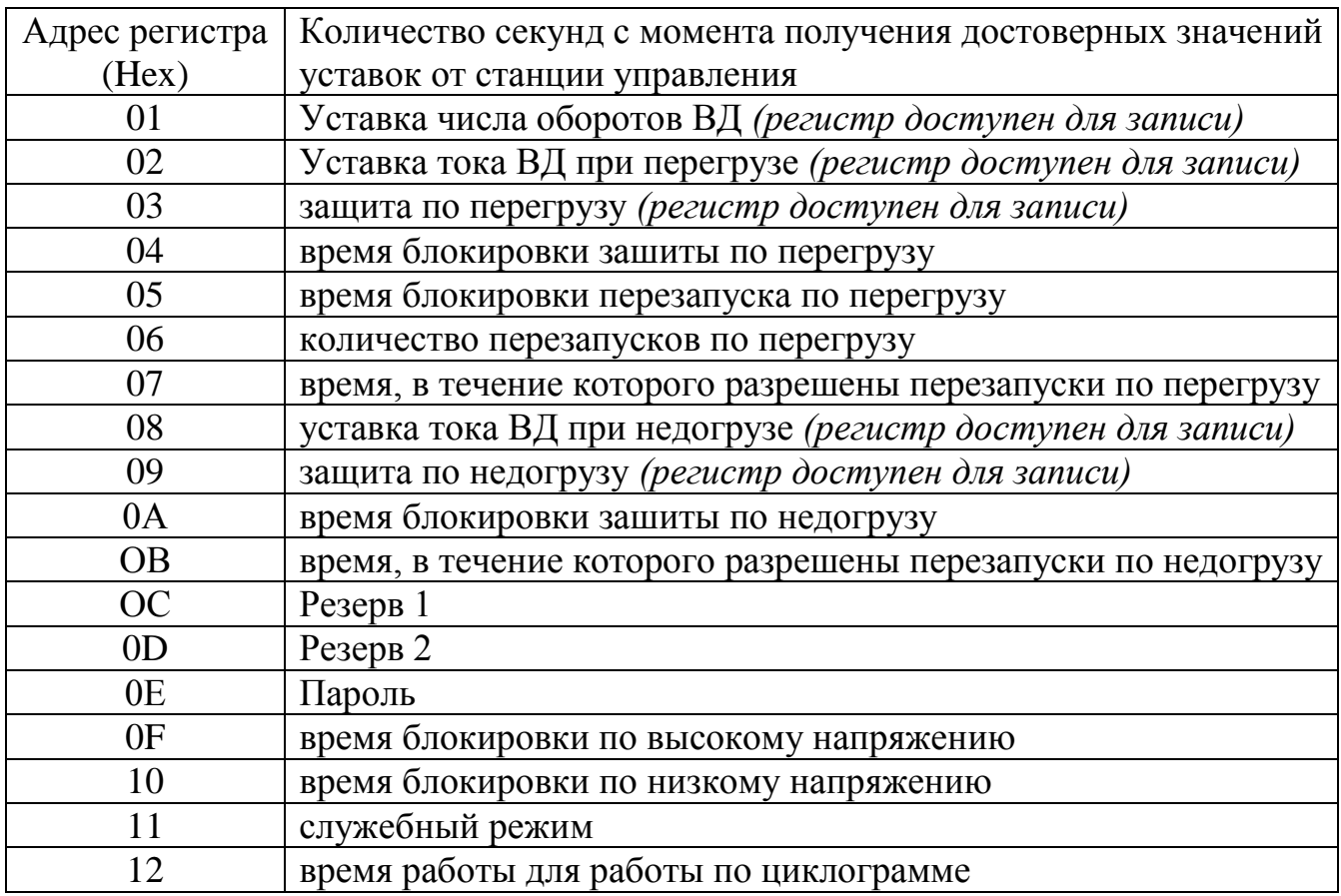

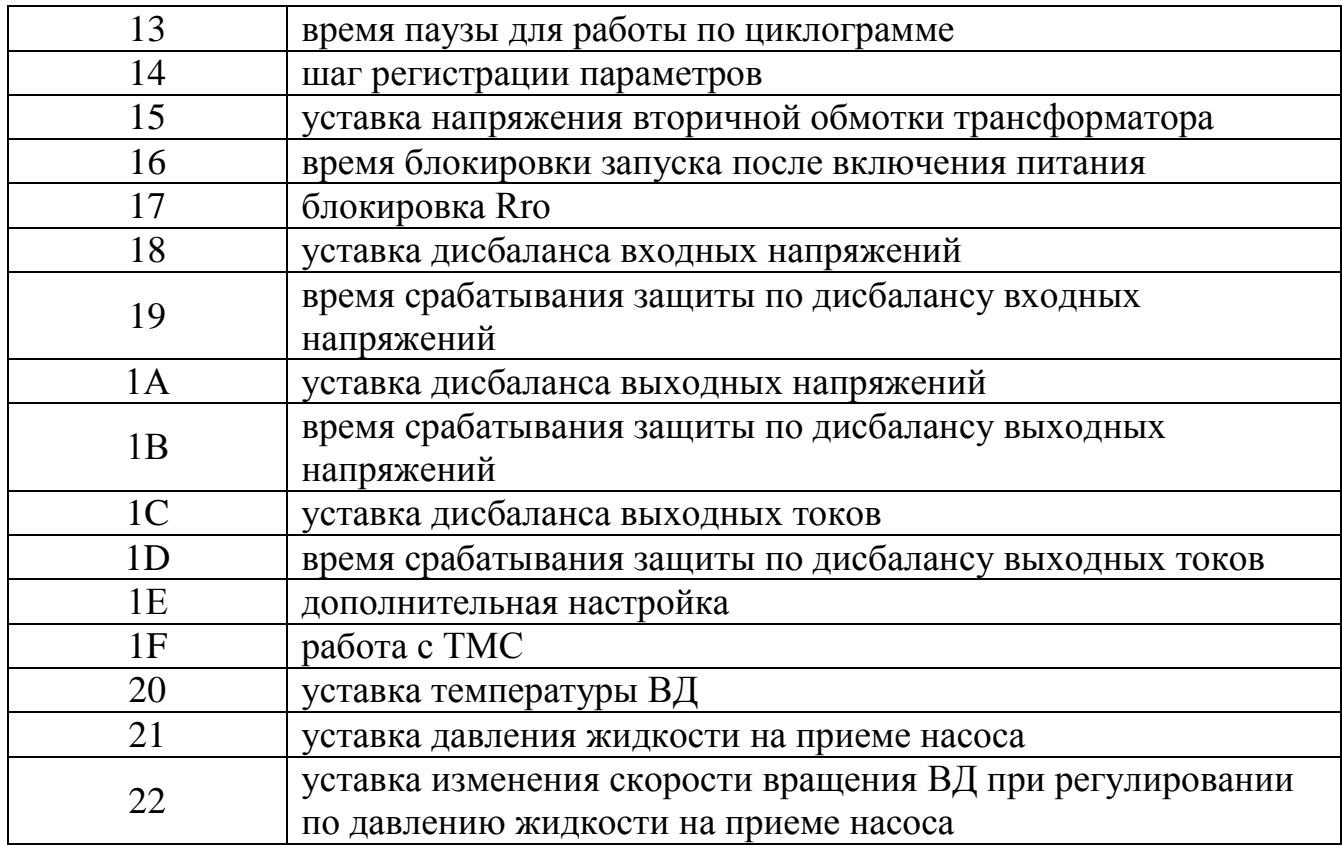

### **1.4. Команды управления станцией.**

<span id="page-6-0"></span>Для прямого управления режимом станции используется регистр с адресом 40hex. При записи в него значения 0l0lhex будет дана команда на запуск ВД, при записи 0l00hex - команда на остановку ВД.

Запись любых других значений игнорируется. Чтение этого регистра не предусмотрено. Текущее состояние ВД можно прочитать из битов состояния ВД.